**Photoshop Cc 2016 Pro Crack**

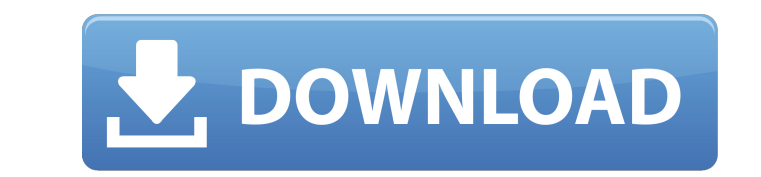

**Photoshop 2015 Version Download Crack+ Latest**

2. \*\*Figure 2-1:\*\* Photoshop's main window has two panes: the Layers panel and the Toolbox. The Layers panel shows the many layers you have created in Photoshop. The Toolbox allows you to store and access all the tools Photoshop offers. The Layers panel in Photoshop (see Figure 2-1) is the main image editing environment. Just below the Layers panel in the Toolbox, you see a small white panel, which is the active Photoshop tool. In the Toolbox, the tools are organized by type and in order, so, for example, the brush is listed below the pencil. To remove a tool from the toolbox, just click the trash can (a little white square). The tools will then disappear. 3. \*\*Figure 2-2:\*\* The Photoshop workspace includes several tools that enable you to format, rotate, and position the image. The tools are organized on the workspace in a docked area known as the palette. Photoshop's workspace, shown in Figure 2-2, features the tools in the top left corner of the screen. These tools enable you to format, rotate, and position the image. The tools are organized into four tabs: Arrange, Tools, Image, and Adjust. In the Arrange tab (top left), you see tools for managing layer order and accessing the Layers panel. These tools include \* \*\*Layer:\*\* Keeps track of a single image layer. Each image layer has a name, a number, and visibility settings that determine whether it's visible or hidden on the screen. You can create new layers, delete or merge layers, copy and paste layers, lock layers, and make them visible or hidden. \* \*\*Move:\*\* Lets you move, duplicate, or resize image layers. \* \*\*Zoom In:\*\* Enlarges the area. \* \*\*Zoom Out:\*\* Shrinks the area to see in more detail. \* \*\*Rotate:\*\* Allows you to rotate a layer 90 degrees, flip it vertically or horizontally, or create a mirror image. \* \*\*Arrange:\*\* Offers tools for arranging layers so that you can create layer groups. \* \*\*Layer Masks:\*\* Lets you hide areas of an image, such as a logo on a t-shirt. In the Tools tab (top right), you can access the tools you use to edit the image. The top tool

**Photoshop 2015 Version Download Activation Key Free [Updated-2022]**

The Photoshop Basic Tutorial is a straightforward step-by-step guide to Photoshop, and has been specially designed for beginners, enabling you to master a basic skill in Photoshop, including image editing, retouching, image optimising, colouring, clarity, and image retouching and much more. The Photoshop Advanced Tutorial is a more advanced guide to Photoshop, demonstrating advanced techniques and skills, including retouching and colouring, digital painting, retouching and retouching, image compositions, editing image layers, image editing in the Layers panel, and much more. The Photoshop Professional Tutorial is a detailed guide to Photoshop that is ideal for the complete Photoshop starter. It teaches you how to edit images in full resolution, from basic to advanced techniques, including retouching, retouching, image compositions, image layers, and much more. The Photoshop Elements Tutorial is a comprehensive guide to Photoshop Elements that will prepare you to edit, save, and share high-quality images of any type. In the new, improved tutorial, you'll find new material, including how to use your web browser as a video editor. The Photoshop Advanced tutorial will take you stepby-step through the advanced features of Photoshop. Whether you are a graphic designer, artist, or a novice, it will help you learn to use the tools at your fingertips to create the images you want. The Photoshop Elements tutorial will take you step-by-step through the general features of Photoshop Elements, explaining how to use the most important features of Photoshop Elements. Although the tutorial teaches Photoshop Elements, it will also teach you how to work with Photoshop Elements. The Photoshop Elements tutorial covers the basic features of Photoshop Elements, including how to use the basic tools, how to navigate the interface, and how to prepare and edit your images. You will learn how to delete unwanted objects and objects that need to be enhanced, how to crop and resize images, how to create and import collages, how to edit and enhance colors, how to create new images, how to insert images, and how to format your e-mail messages. The Photoshop Intermediate tutorial will help you with the complex features of Photoshop. Whether you are a graphic designer, an artist, or a novice, you will learn how to create a basic image using the tools in Photoshop, how to create and save files in various formats, and many more advanced techniques. You'll learn how to create a basic image, how to crop and resize 05a79cecff

## **Photoshop 2015 Version Download**

The Watercolor brush effects (sometimes referred to as the Watercolor tool) is a tool that allows you to apply a soft hatching effect to various parts of your image. The Eraser tool is used to remove unwanted pixels. This is the main tool used to retouch photos. The Spot Healing Brush is used to restore pixels on areas of an image that have been accidentally removed (this tool is also used for brush retouching). The Pencil tool lets you add or delete objects from images. The tool is also very useful for painting and retouching images. Paint can be used to make various effects and to colorize an image. The Pen tool can be used to draw over a finished image. This tool is not used very often, except in the most advanced image retouching. The Marquee tool can be used to draw shapes or outlines on images. This is useful for painting and retouching images, especially on transparent objects. The Quick Selection tool is used to select a set of pixels on an image and to crop them. This tool is used to select a specific part of an image, such as an eye or nose, and then crop it. The Gradient tool can be used to highlight certain parts of an image. It is useful for painting or adding background images, etc. The Pencil tool can be used to create sketches. The Stroke tool can be used to draw lines, circles, and ellipses. The Clone Stamp tool can be used to copy pixels from one area of your image and paste them into another area. This is useful for repairing damaged or corrupt images. The Elliptical Marquee tool allows you to select an object that you want to crop or outline. This tool allows you to create a semi-circle freeform selection. The Fuzzy Select tool allows you to make a selection with an imperfect, uneven curve. This is useful for painting and retouching images. The Refine Edge tool is used to soften the sharp edges of lines and curves. The Smudge tool can be used to soften the edges of shapes or to blur an object. CNC is a process that can be used to turn virtually any material (wood, plastic, metal, glass, etc.) into something useful. The rough edges created by a material are smoothed by using a CNC machine. You may use a basic CNC machine that may cost less than \$1000. You may also use

## **What's New in the Photoshop 2015 Version Download?**

Q: How to hide 'edit posts' link in wordpress? I want to hide the 'edit posts' link in wordpress. Currently the only way I can do this is to change the theme to twentyten. So, I can basically change the 'edit' link to'super-users only' link. Is there a way to hide it without changing themes? A: In your functions.php, add this to your theme: function my\_admin\_bar\_menu() { global \$pagenow; if ( \$pagenow == 'edit.php' ) { wp\_die('Edit'); } } add\_action('admin\_menu','my\_admin\_bar\_menu'); Read more: add\_action('admin\_menu','my\_admin\_bar\_menu'); I'm a multi media musician and a kind of hip hop – a spiritual hip hop – inventor of my own style of music, which is androgyny – avantgarde with religious meaning. I am a creator and a warrior. I have great respect for my art, for my writings, and for my everyday life. I'm an incorrigible nerd, a geek, a nerdette and a nerdette extraordinaire. I'm a geek-pop-punk-wave, a pop-punk-wave, a german-kitsch-slow-death-cannon ball in a paranormal, surreal, futuristic, fantasy, sci-fi, scifi, animated, androgynous, eu/anti-corporate, anti-ritualistic, neo-Teutonic world-view. An avatar… my physical body a means to express the message. I'm a hybrid – a hybrid of the genres of techno, techno, ambient, dark ambient, androgynous electronic music with new wave, electro, electro, techno – going back to the 90's. I don't always have the same taste as most DJs play it though I will gladly play whatever music you like as long as it's not too loud, too bad, or too crass for my taste. I should emphasize that I know how to select a proper song

**System Requirements For Photoshop 2015 Version Download:**

We recommend a 3.2 GHz processor or greater for each graphics card. We recommend a 4 GB or greater graphics memory card. We recommend a 6 GB or greater hard drive. Windows Vista, Windows 7, Windows 8, or Windows 8.1 Virtualization host (VMWare Player or VMWare Workstation is the recommended virtualization host) 2 GB memory (1 GB for VMWare Player and VMWare Workstation) 30 GB available hard drive space (minimum 2 GB available hard drive space

<https://solaceforwomen.com/photoshop-cs6-custom-shapes-download-free/> https://www.sport1ne.com/fireworks-cs6-completo-crackeado-portugues-missionpedia <https://tuscomprascondescuento.com/?p=37663> <https://trustymag.com/what-is-adobe-photoshop-elements-2018/> <https://www.luthierdirectory.co.uk/adobe-photoshop-elements-2018-amp-premiere-elements-2018-download/> [https://underthecitylights.com/wp-content/uploads/2022/06/download\\_photoshop\\_cs2\\_gratis\\_full\\_version.pdf](https://underthecitylights.com/wp-content/uploads/2022/06/download_photoshop_cs2_gratis_full_version.pdf) <https://womss.com/skin-retouching-photoshop-action-100s/> <http://wavecrea.com/?p=9282> <https://ztauctions.com/design/free-photoshop-sky-background/> [https://www.oxfordma.us/sites/g/files/vyhlif4836/f/uploads/2021\\_final\\_oxford\\_town\\_report.pdf](https://www.oxfordma.us/sites/g/files/vyhlif4836/f/uploads/2021_final_oxford_town_report.pdf) [https://shoqase.com/wp-content/uploads/2022/07/ps\\_portable\\_download\\_for\\_free.pdf](https://shoqase.com/wp-content/uploads/2022/07/ps_portable_download_for_free.pdf) <https://www.vakantiehuiswinkel.nl/download-adobe-photoshop-software-free/> <https://thefpds.org/2022/07/01/download-this-color-lookup-preset-for-photoshop/> <https://charlottekoiclub.com/advert/official-adobe-photoshop-photo-and-design-software/> [https://kurtiniadis.net/wp-content/uploads/2022/07/balloon\\_text\\_effect\\_photoshop\\_download.pdf](https://kurtiniadis.net/wp-content/uploads/2022/07/balloon_text_effect_photoshop_download.pdf) [https://socialspace.ams3.digitaloceanspaces.com/upload/files/2022/07/sdudMN8xlJjJEZgYNnON\\_01\\_f1dadf35fac21b8137e8d02df25c3111\\_file.pdf](https://socialspace.ams3.digitaloceanspaces.com/upload/files/2022/07/sdudMN8xlJjJEZgYNnON_01_f1dadf35fac21b8137e8d02df25c3111_file.pdf) [https://www.casaspisosyterrenos.com/wp-content/uploads/2022/07/hindi\\_font\\_download\\_for\\_photoshop\\_cc.pdf](https://www.casaspisosyterrenos.com/wp-content/uploads/2022/07/hindi_font_download_for_photoshop_cc.pdf) <https://giovanimaestri.com/2022/07/01/abcde/> <https://swagpitaara.com/create-soft-touch-textures-in-photoshop/> <https://secureservercdn.net/198.71.233.109/5z3.800.myftpupload.com/wp-content/uploads/2022/07/whydimi.pdf?time=1656649127>